# Spread The testing tool behind snaps

November 2022

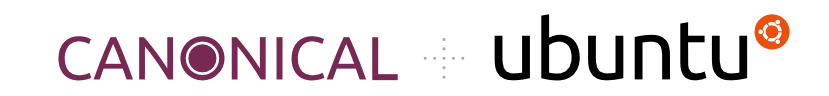

### Testing must adapt and scale

#### Automated testing is crucial

Some important aspects :

•Fast

•Reliable

•Easy to write tests and understand the output

- •Debug and reproduce errors
- •Allow to test in various Operating Systems

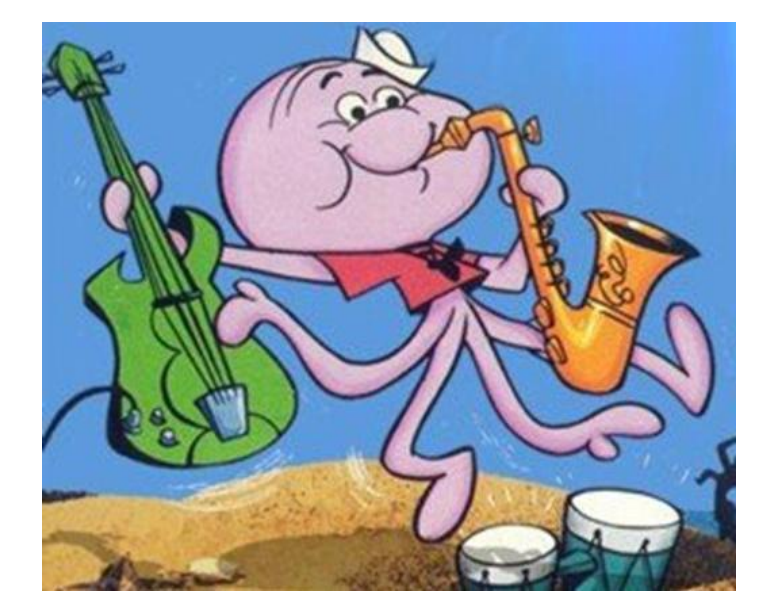

## What is Spread?

#### Spread is a tool to run tasks

- Allow parallel execution
- Support Containers, Cloud providers, etc
- Support different Operating Systems
- Not specific to testing
- . Allow debugging
- Easy to integrate in CI

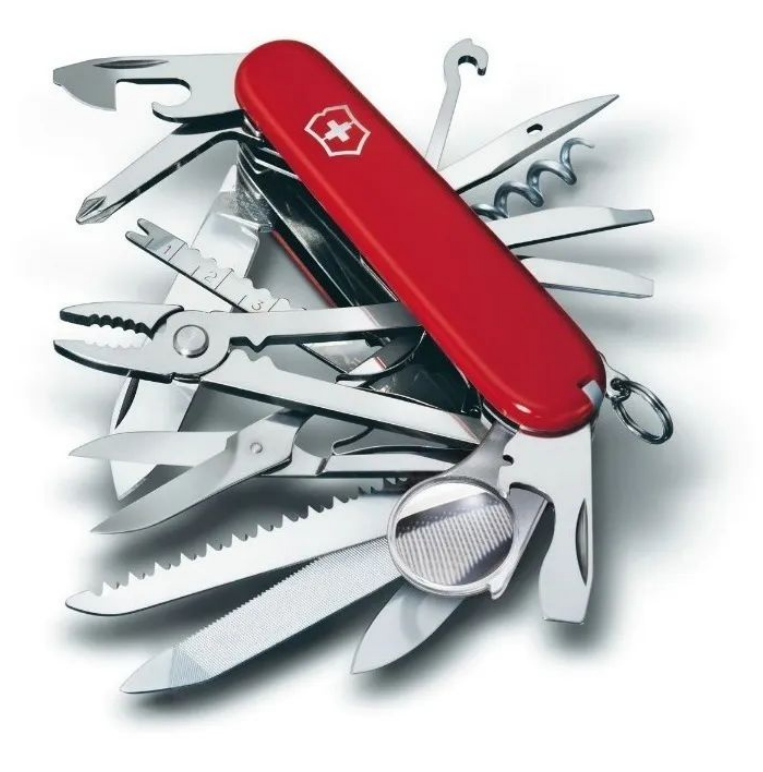

#### How it works?

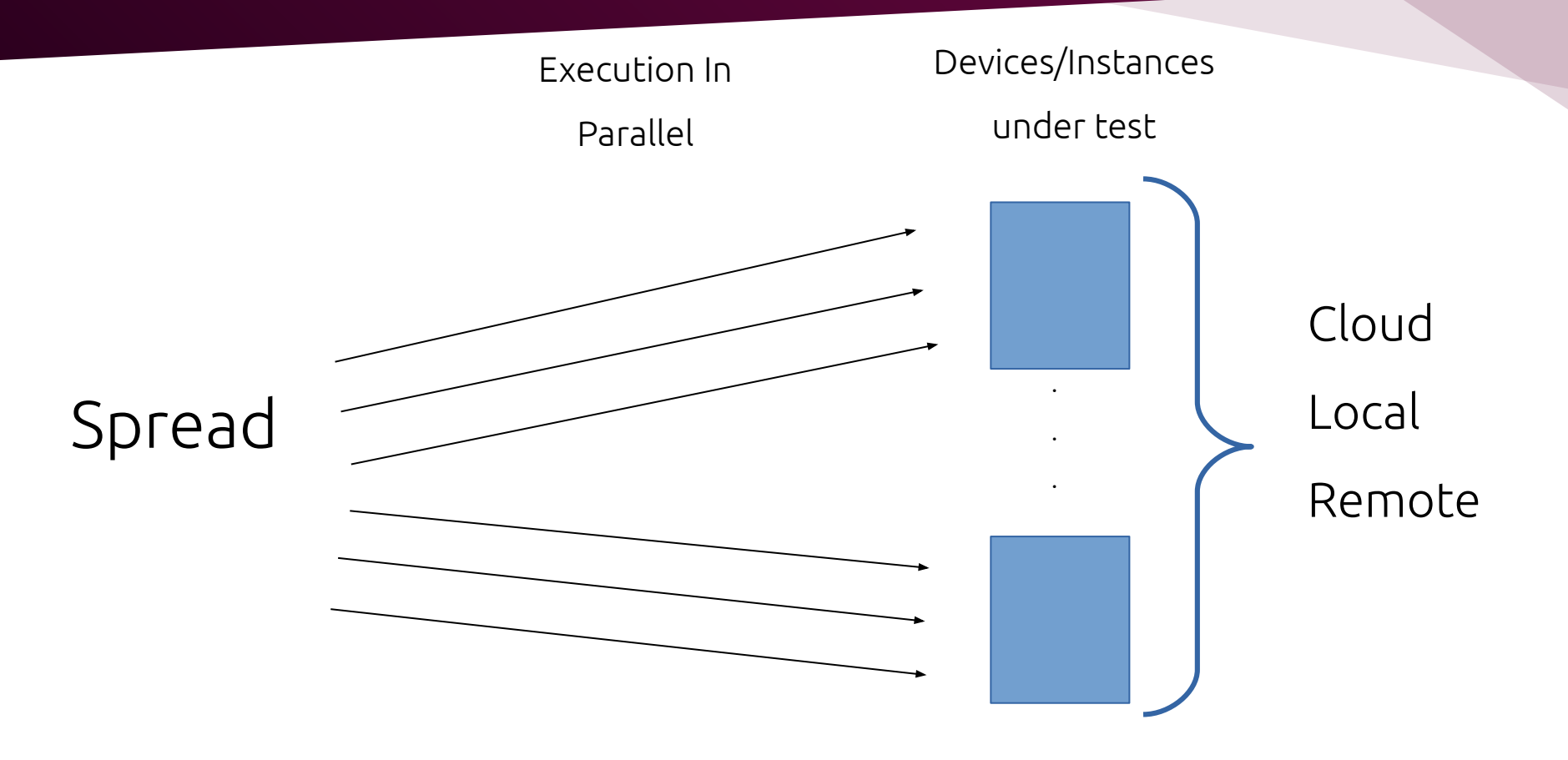

# What Where How

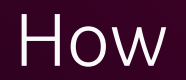

• ...

Spread provides a CLI and a configuration file to:

- Specify backends, systems, suites and tasks to run in a single command
	- − Repeat executions
	- − Debug when a task fails
	- − Shell into the target machines
- Configure the project in a single configuration file (spread.yaml)
	- − Configure the number of worker (runners in parallel)
	- − Specify timeouts
	- Setup how to prepare and restore project, suites and tasks

# Cli examples

- 1) spread lxd:ubuntu-18.04-64:tests/main/abort
- 2) spread lxd:ubuntu-18.04-64:tests/main/
- 3) spread lxd:ubuntu-18.04-64:
- 4) spread lxd:
- 5) spread lxd:ubuntu-18.04-64:tests/main/ lxd:ubuntu-20.04-64:tests/main/abort
- 6) spread -debug google:ubuntu-core-18-64:tests/main/abort
- 7) spread -shell google:ubuntu-core-18-64:tests/main/abort
- 8) spread -repeat 10 google:ubuntu-core-18-64:tests/main/abort
- 9) spread -list google:ubuntu-core-18-64:tests/main/

# Config example (spread.yaml)

```
project: snapd
environment:
      GOHOME: /home/gopath
      GOPATH: $GOHOME
backends:
      qemu:
           systems:
             - ubuntu-20.04-64:
                 username: ubuntu
                 password: ubuntu
      ...
path: /home/gopath
exclude:
      - .git
debug-each: |
      dmesg
kill-timeout: 10m
prepare: |
      \mathbf{r} . We prepare the project the project the project \mathbf{r}
```

```
restore: |
```
echo "Restoring the project"

```
suites:
```

```
 tests/main/:
   summary: This is the main suite
   backends: [google, qemu]
   systems: [ubuntu-*-64, debian-*]
   environment:
      SNAP_NAME: test-snapd-tools
       SNAP_ID: 23554
   prepare: |
       echo "Preparing the main suite"
   prepare-each: |
       echo "Preparing the task" 
   restore-each: |
       echo "Restoring the task" 
   restore: |
       echo "Restoring the main suite"
```
#### **What**

The projects is compose by test suites

Each suite contains 1 or more tasks

The tasks are executed in the target systems

#### Project

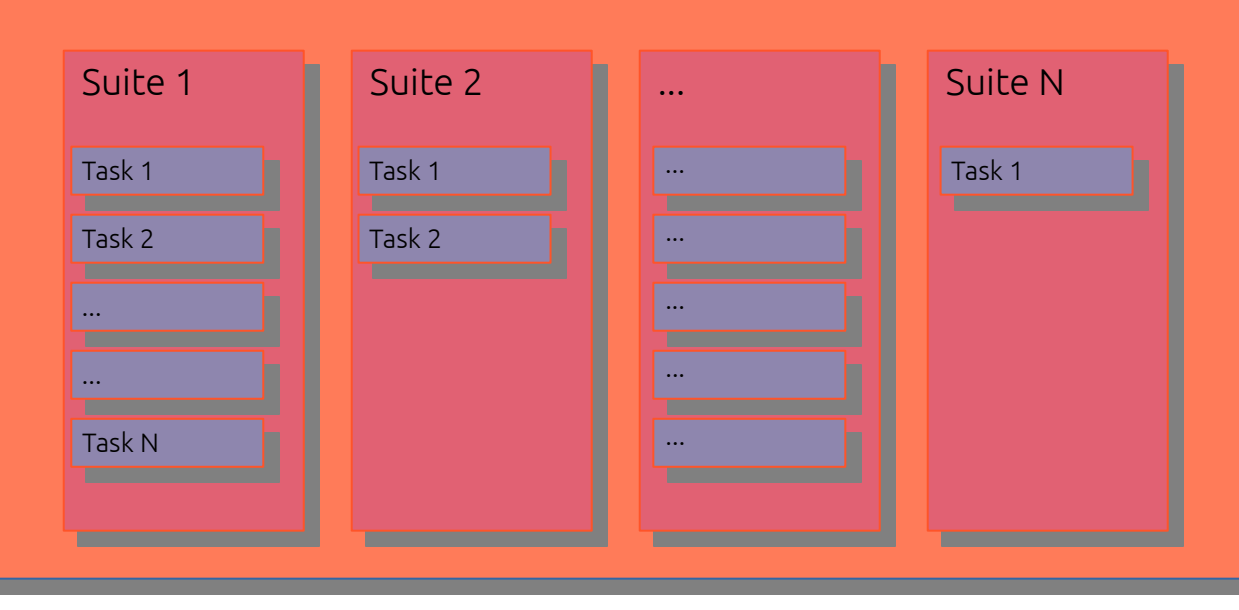

### Execution flow

The project and the suites are prepared and restored

The tasks are also executed

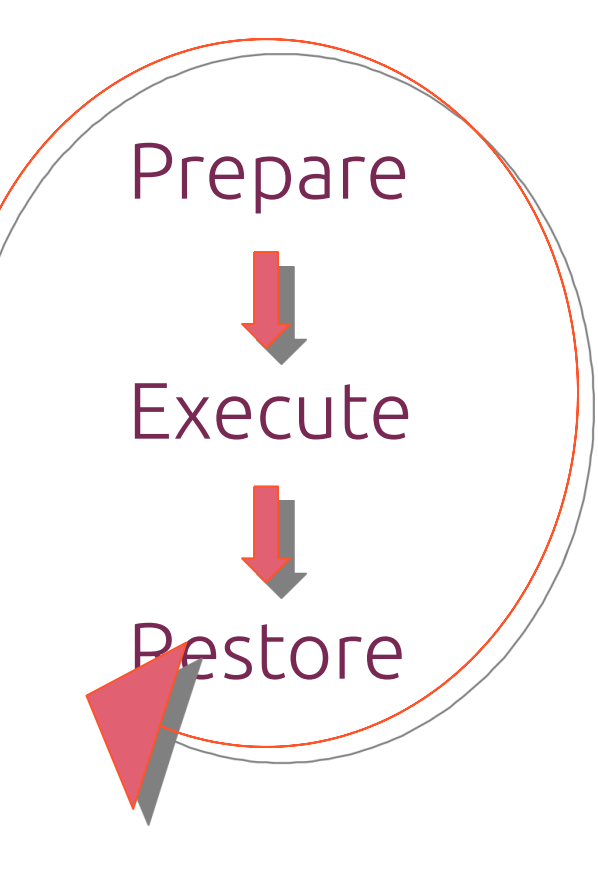

Prepare project -> Prepare Suite1 ->-> Prepare Task1 ->-> Execute Task1 ->-> Restore Task1 ->-> Prepare Task2 ->-> Execute Task2 ->-> Restore Task2 -> Restore Suite1 -> Prepare Suite2 ->-> Prepare Task3 ->-> Execute Task3 ->-> Restore Task3 -> Restore Suite2 Restore project

# Data driven and Environment

Pretty much everything in Spread can be customized with environment variables.

The values defined for those variables are evaluated at the remote system

The variants is how spread allow to do data driven testing.

Each variant key produces a single job execution.

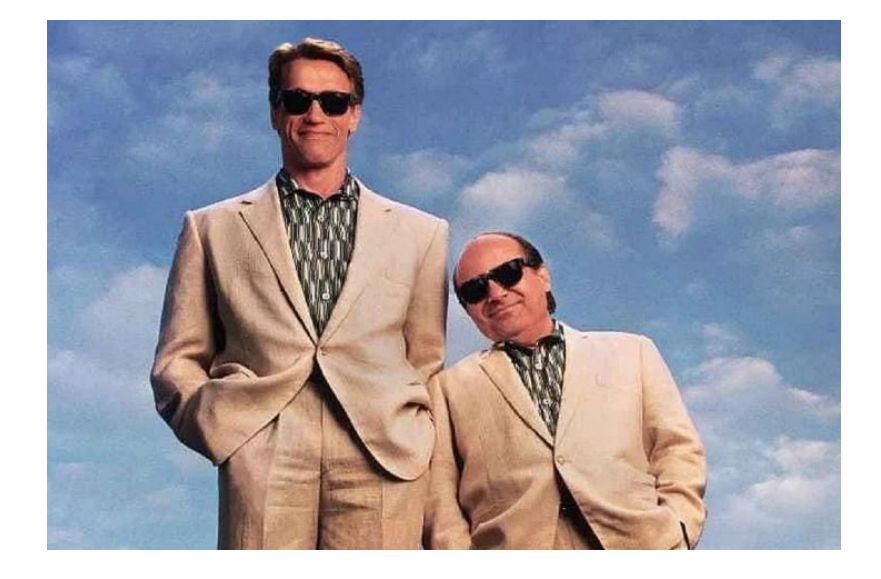

#### Task example

```
summary: Run snap sign to sign a model assertion
systems: [-ubuntu-core-*, -ubuntu-*-ppc64el, -fedora-*, -opensuse-*]
environment:
  VARIANT/stdin: stdin
  VARIANT/file: file
prepare: |
     . "$TESTSLIB"/mkpinentry.sh
     . "$TESTSLIB"/random.sh
     kill_gpg_agent
debug:
     #shellcheck source=tests/lib/random.sh
     . "$TESTSLIB"/random.sh
     debug_random || true
execute: |
     echo "Creating a new key without a password"
     expect -f create-key.exp
     echo "Ensure we have the new key"
     snap keys|MATCH default
```
#### **Where**

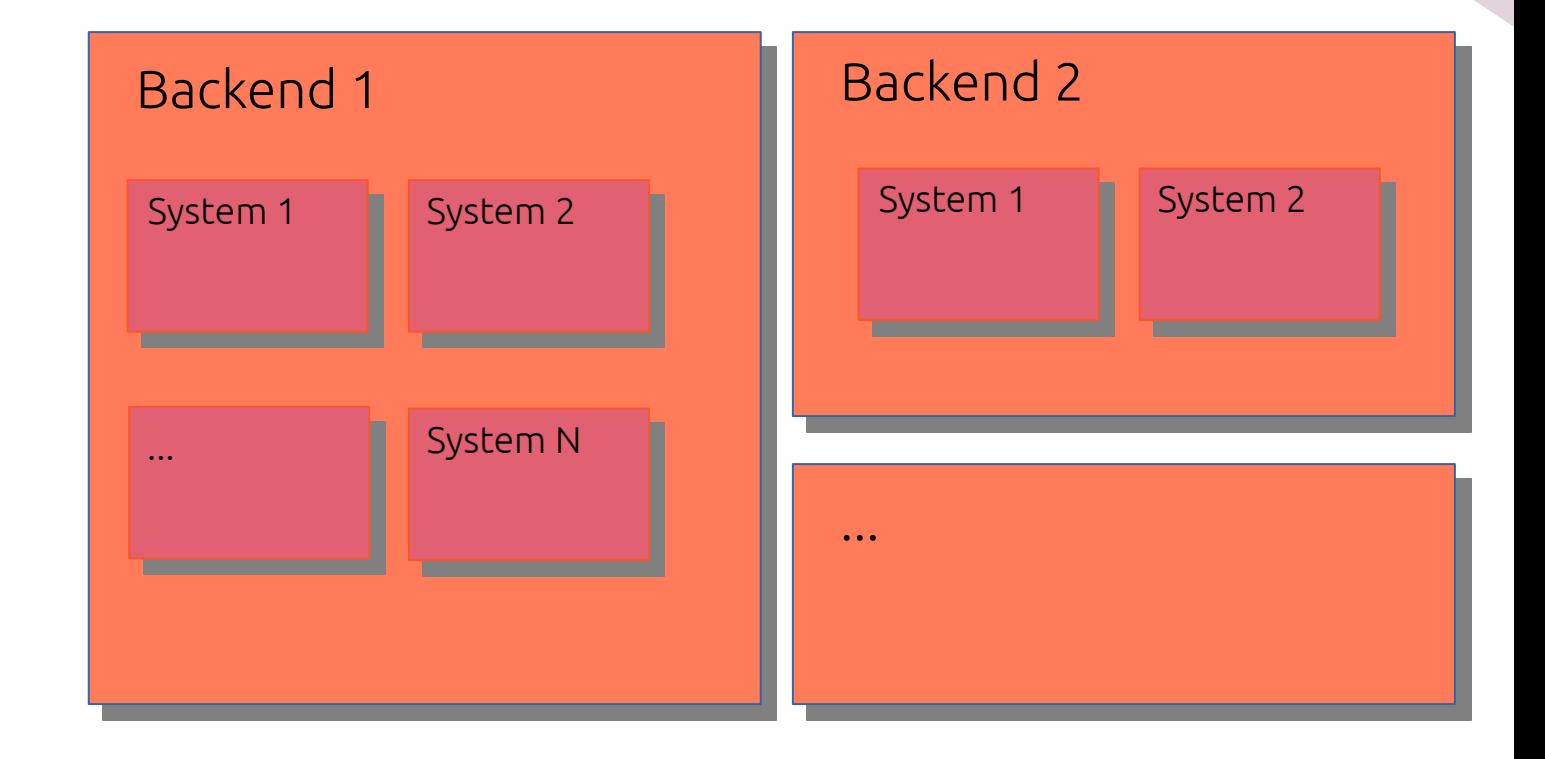

#### Available Backends

#### Spread provides a set of backends to use:

- LXD depends on the LXD container hypervisor available on Ubuntu 16.04 or later, and allows you to run tasks using the local system alone
- QEMU depends on the QEMU emulator available from various sources and allows you to run tasks using the local system alone even if those tasks depend on low-level features
- Ad-hoc (devices) allows scripting the procedure for allocating and deallocating systems directly in the body of the backend
- Google iis easy to setup and use, and allows distributing your tasks to remote infrastructure in Google Compute Engine (GCE)
- Linode is very simple to setup and use as well, and allows distributing your tasks over into remote infrastructure runing in Linode's data centers.
- In progress AWS and Openstack

# Backend/Systems examples

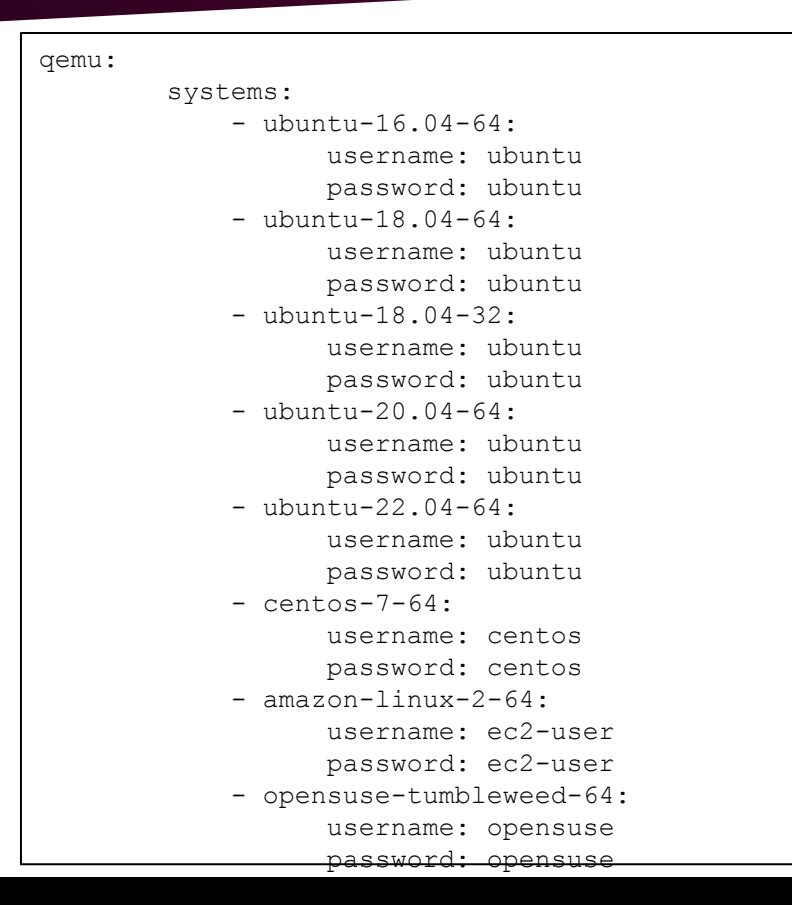

#### google: key: '\$(HOST: echo "\$SPREAD\_GOOGLE\_KEY")' location: snapd-spread/us-east1-b halt-timeout: 2h systems:  $-$  ubuntu $-18.04-64$ : storage: 12G workers: 8  $-$  ubuntu-20.04-64: storage: 12G workers: 8  $-$ ubuntu $-$ core $-16-64$ : image: ubuntu-16.04-64 workers: 6  $-$ ubuntu $-$ core $-18-64$ : image: ubuntu-18.04-64 workers: 6  $-$ ubuntu $-$ core $-20-64$ : image: ubuntu-20.04-64 workers: 6 storage: 20G - ubuntu-core-22-64: image: ubuntu-22.04-64 workers: 6 storage: 20G

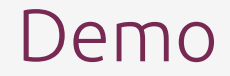

#### Our experience in Snapd

- Used as safety net on CI
- Used for development
- Used to validate on devices
- Used to run tests on nested machines

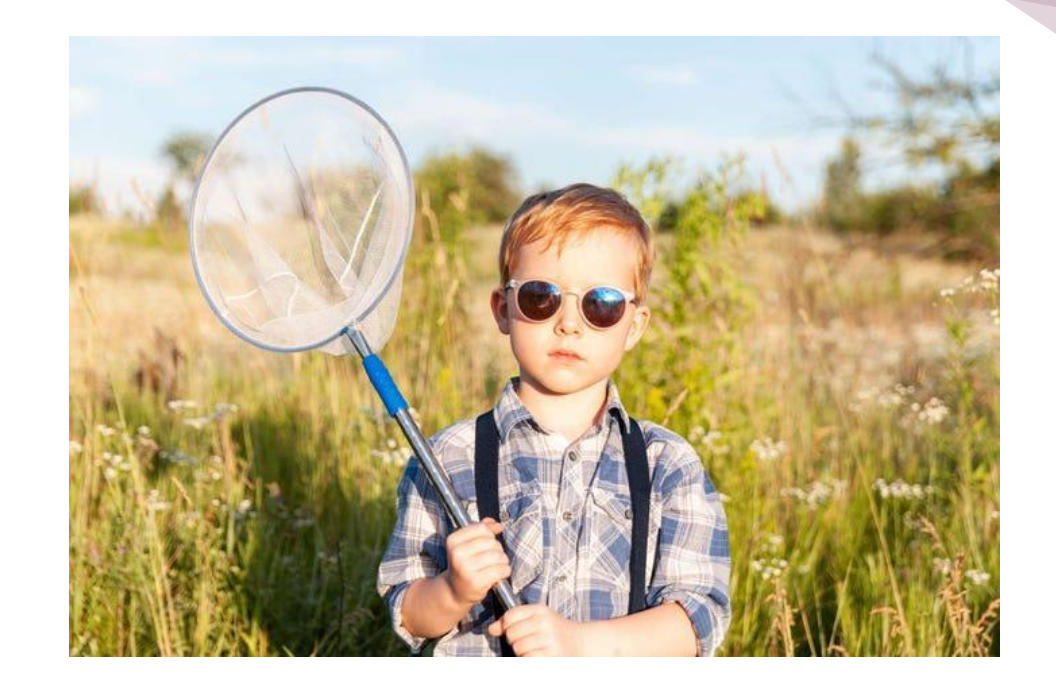

# Spread integrated in CI

- Full run on every PR change
- Full run when master changes
- Run nightly tests
- Run cron jobs (other tasks)
- Validate core snaps

• ...

• Update Images used for testing

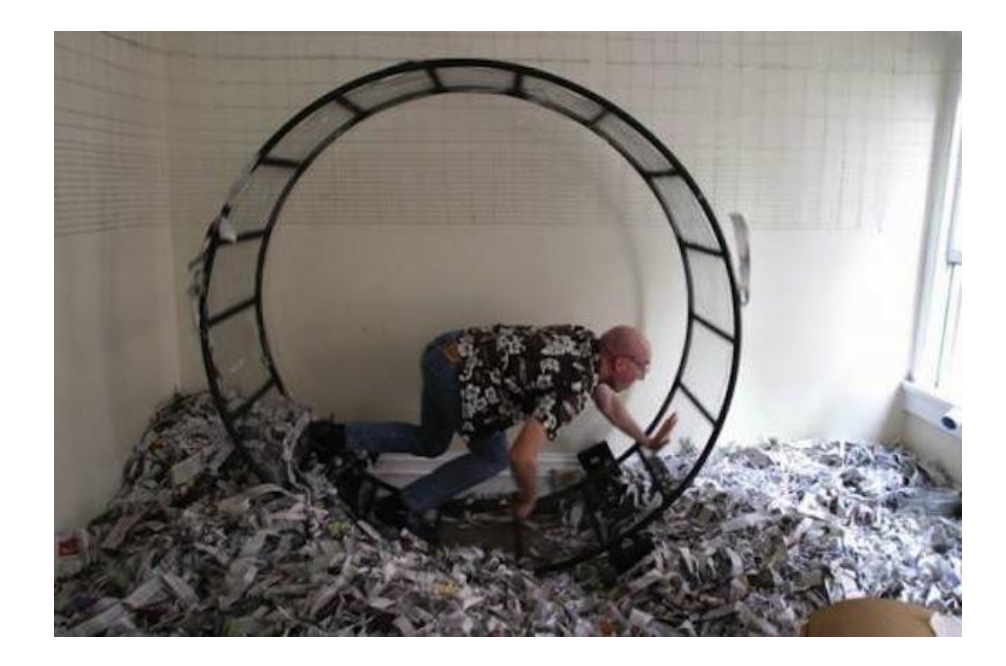

#### Spread integrated in CI

• Thanks